## SAP ABAP table TJKWA {IS-M/SD: WBZ, Promotion Rebate (Texts)}

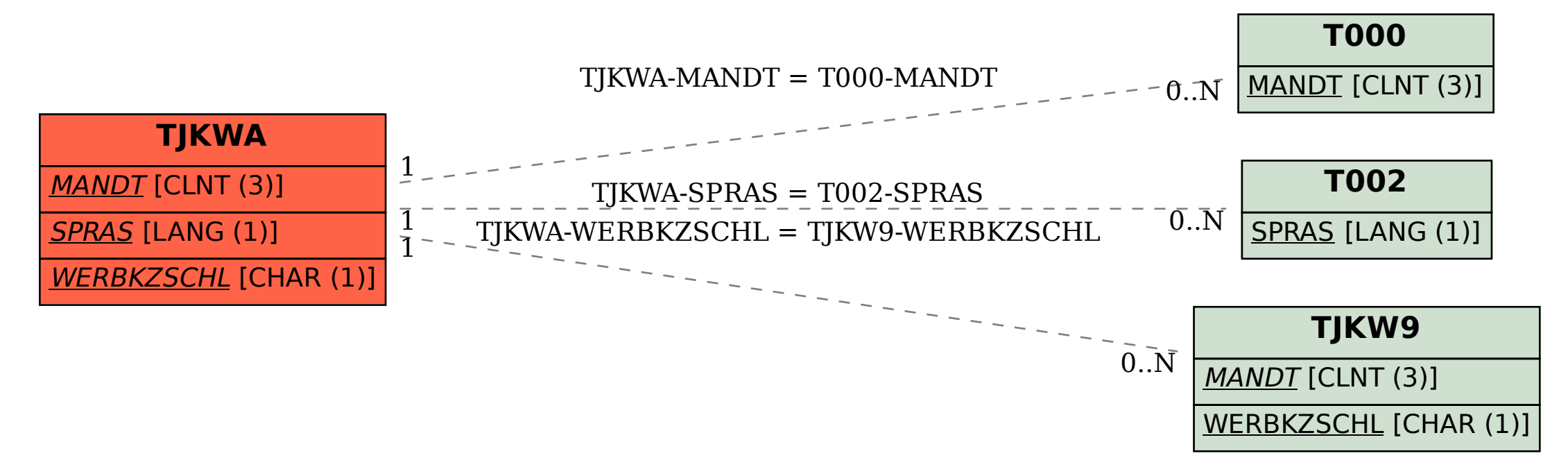